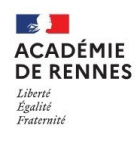

## **UTILISER LE MODULE DISCUSSION DANS PRONOTE POUR COMMUNIQUER AVEC LES PROFESSEURS**

## **(ESPACE ELEVES UNIQUEMENT)**

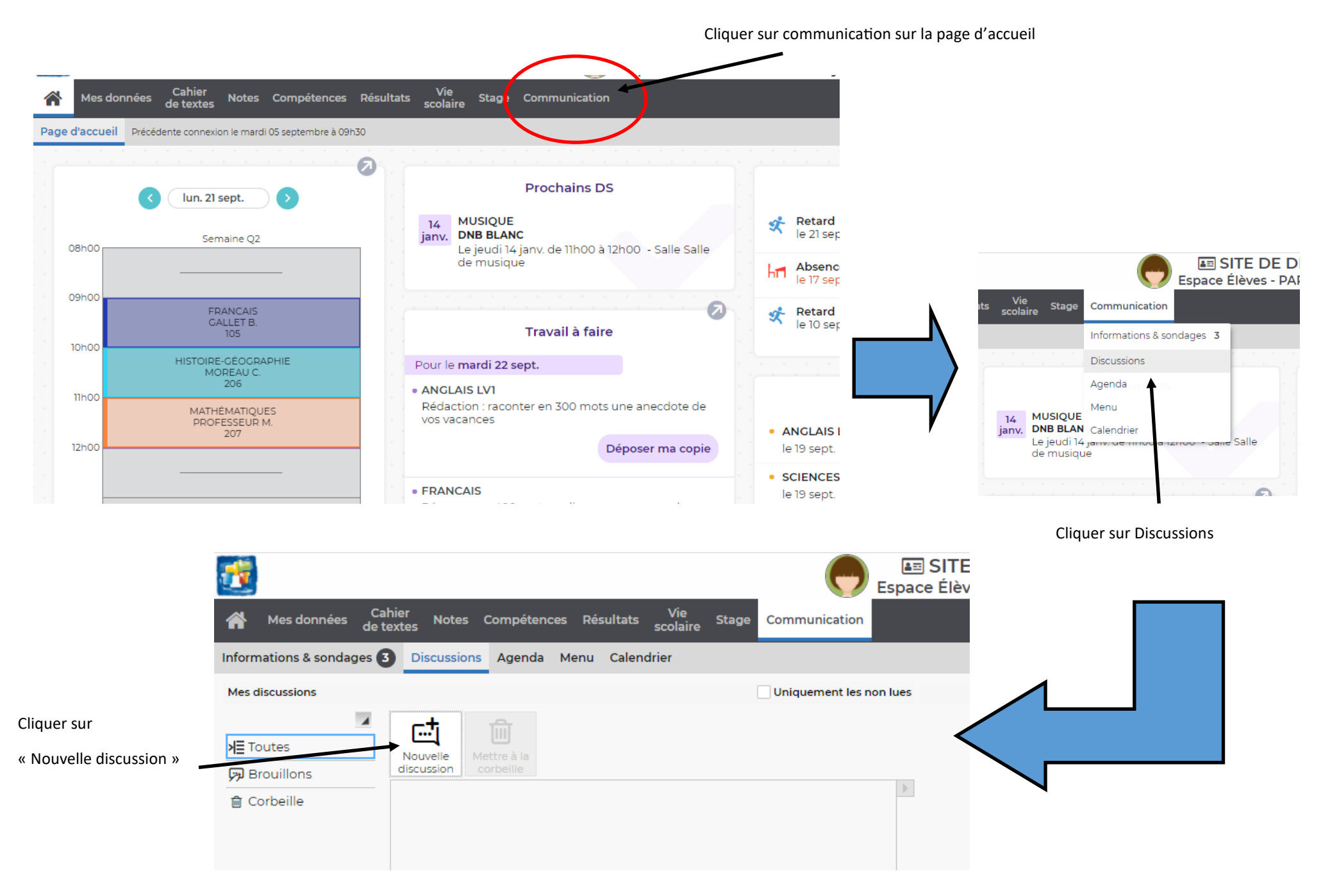

## Cocher la case en face du nom du professeur que vous

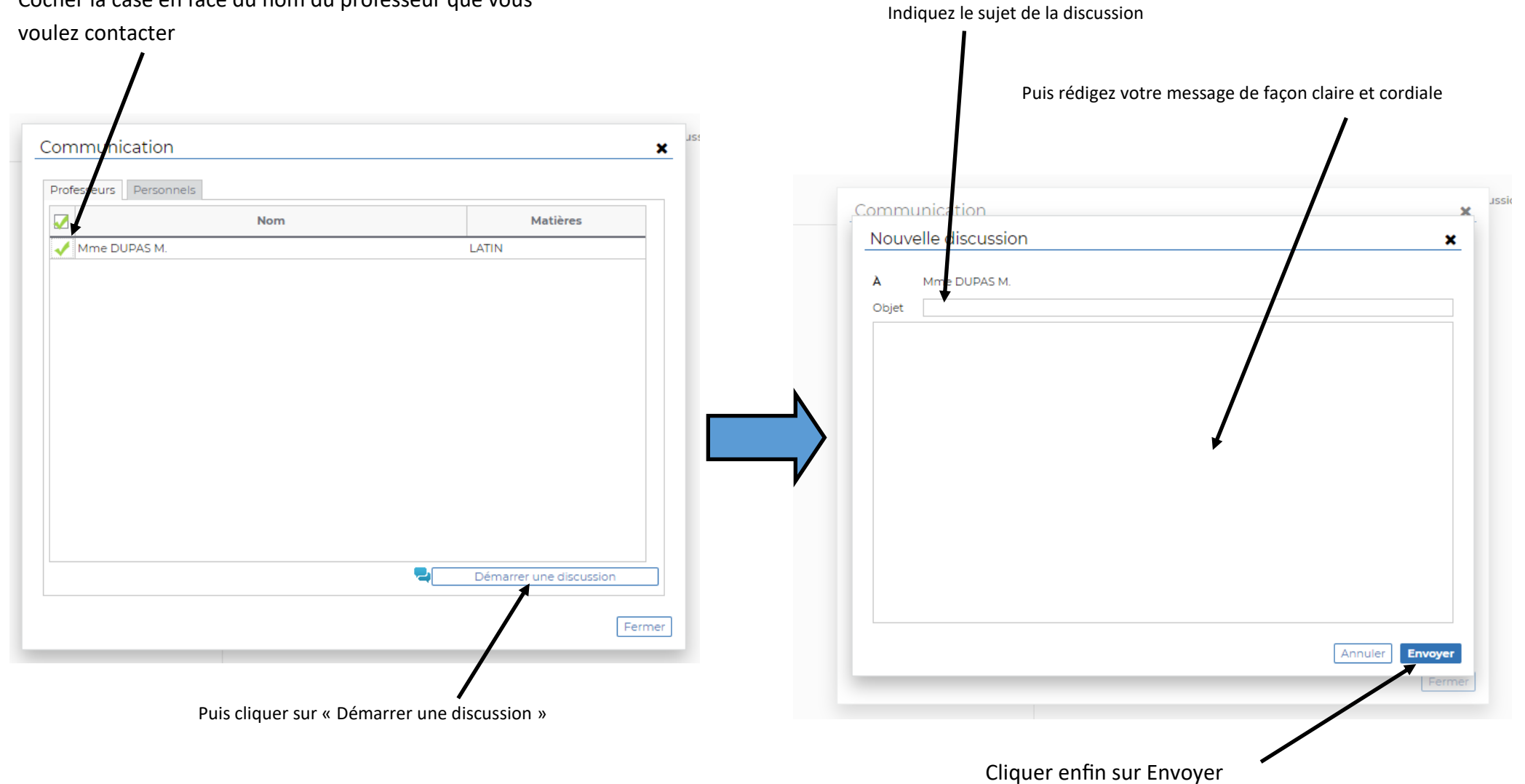

## **COLLEGE LE BOCAGE—DINARD**